# <span id="page-0-0"></span>**Leistungsanalyse**

Hochleistungs-Ein-/Ausgabe

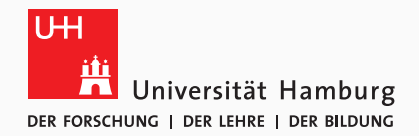

Michael Kuhn

2019-05-21

Wissenschaftliches Rechnen Fachbereich Informatik Universität Hamburg

<span id="page-1-0"></span>[Leistungsanalyse](#page-1-0)

[Orientierung](#page-2-0)

[Einleitung](#page-3-0)

[Leistungsmessung](#page-5-0)

[Leistungsbewertung](#page-33-0)

[Zusammenfassung](#page-50-0)

<span id="page-2-0"></span>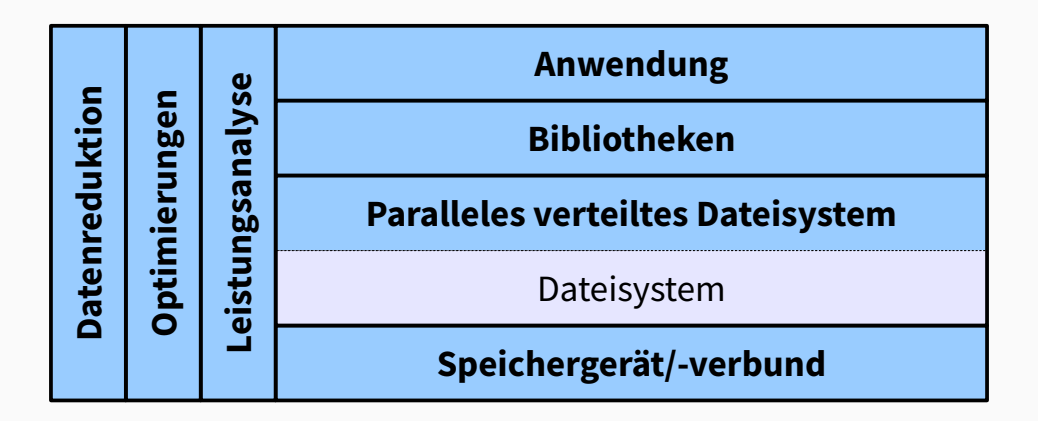

**Abbildung 1:** E/A-Schichten und orthogonale Themen

Michael Kuhn 2/46 and 2008 and 2008 and 2008 and 2008 and 2008 and 2008 and 2008 and 2008 and 2008 and 2008 and 2008 and 2008 and 2008 and 2008 and 2008 and 2008 and 2008 and 2008 and 2008 and 2008 and 2008 and 2008 and 20

- <span id="page-3-0"></span>• Leistungsanalyse ist ein schwieriges Thema
	- Software und Hardware immer komplexer
	- Viele Schichten und Interaktionen
- Analyse besteht aus zwei Teilen
	- Messung und Bewertung
- Messung erfasst aktuelle Leistungsfähigkeit
	- Richtig messen ist auch schwierig
- Bewertung erlaubt Vergleich mit möglicher Leistung
	- Insbesondere bei Beschaffungen etc.

#### • Messung

- Wie messe ich?
- Wie lange muss gemessen werden?
- Wie oft muss gemessen werden?
- Wie schließe ich äußere Einflüsse aus?
- Bewertung
	- Welche Leistung ist maximal möglich?
	- Welche Leistung kann ich erwarten?
- <span id="page-5-0"></span>• Unmengen an Benchmarks für alle möglichen Aspekte verfügbar
	- CPU, Caches, RAM, Netzwerk etc.
- Für E/A ebenso viele Benchmarks verfügbar
	- IOzone, Bonnie, Bonnie++, PostMark, b\_eff\_io, FLASH I/O und viele mehr
	- Beispielhaft betrachtet: fio, IOR und mdtest
- Üblicherweise Erfassung eines bestimmten Zugriffsmusters
	- Daher viele verschiedene Benchmarks für viele verschiedene Anwendungsfälle
- Flexibler E/A-Tester
	- Autor ist Jens Axboe, Maintainer des Block-Layers
		- Unter anderem verantwortlich für die CFQ-, NOOP- und Deadline-Scheduler
		- Außerdem Entwickler des Werkzeugs blktrace und des System Calls splice
- fio kann beliebige Workloads messen
	- Häufig werden dafür viele spezielle Tests verwendet
- Unterstützung durch Job-Dateien
	- Gemeinsame und job-spezifische Parameter
	- Alles auch über Kommandozeile steuerbar
- Einschränkung: Parallelisierung nur über Threads
- Operationstypen
	- Lesen/schreiben/gemischt, sequentiell/zufällig
- Blockgröße
	- Sowohl einzelne Werte als auch Bereiche
- Datengröße
	- Wie viele Daten insgesamt zugegriffen werden sollen
- E/A-Engine
	- Synchron/asynchron, Memory Mapping, null
- Warteschlangentiefe
	- Für asynchrone E/A-Engines

## **Beispiel: fio. . . Leistungsmessung**

- Buffered, direct, fsync
	- Zur Messung bzw. Umgehung des Caches
- Datei- und Threadanzahl
	- Parallele Workloads
- Sperren
	- Keine, exklusiv, nicht-exklusives Lesen
- Preallokation mit fallocate
	- Messung der Blockallokation
- Optimierung mit fadvise
	- Hinweise bezüglich Zugriffsmuster
- Ausrichtung
	- Beispielsweise zur Ausrichtung der E/A an Seitengrenzen
- Komprimierbar- und Deduplizierbarkeit
	- Aktuelle SSDs komprimieren die Daten transparent
	- Moderne Dateisysteme unterstützen auch Datenreduktion
- Durchsatzlimit
	- Nützlich um Hintergrundlast zu erzeugen
- Verifikation
	- Überprüfung ob die gelieferten Daten den vorher geschriebenen entsprechen

# **Beispiel: fio. . . [\[2\]](#page-52-0) Leistungsmessung**

[global]  $2$  rw=randread  $3$  size=128m 4  $5 \mid$  [job1] 6

 $7$  [job2]

- Zufälliges Lesen aus 128 MiB großen Dateien
	- Werden automatisch angelegt
- Zwei Prozesse job1 und job2
	- Dateinamen werden automatisch generiert
- Auch über Kommendozeile ausdrückbar
	- fio --rw=randread --size=128m --name job1 --name job2

Michael Kuhn [Leistungsanalyse](#page-0-0) 10 / 46

# **Beispiel: fio. . . [\[2\]](#page-52-0) Leistungsmessung**

- [random-writers]
- 2 ioengine=libaio
- $3 \mid i$ odepth=4
- $4 \text{ rw}$ =randwrite
- 5 blocksize=32k
- $6$  direct=0
- $7 \text{ size=}64 \text{m}$
- 8 numjobs=4
	- Asynchrone E/A mit Tiefe 4
		- Immer vier asynchrone E/A-Operationen gleichzeitig
	- Vier Prozesse, die zufällig gepuffert schreiben
		- Eigene, 64 MiB große Dateien mit einer Zugriffsgröße von 32 KiB
	- fio --name=random-writers ...
- Unterstützt auch Trace-Replay
	- Erlaubt Ausführung aufgezeichneter E/A-Muster
	- Eigentliche Anwendung nicht notwendig
	- Vergleich mit anderen Systemen
- Interessantes Thema, da reale Anwendungen komplex sind
	- Viele Abhängigkeiten, schwierig zu kompilieren und auszuführen
- blktrace und eigenes Format
	- blktrace-Format ist binär
	- fio-Format ist Klartext und leicht selbst erstellbar
		- write\_iolog und read\_iolog
- Für parallele verteilte Dateisysteme Zugriff von mehreren Knoten notwendig
	- fio erlaubt nur mehrere Prozesse auf einem Knoten
	- IOR nutzt MPI für parallelen Zugriff
- Unterstützung für mehrere Backends
	- Dummy, HDF5, HDFS, IME, mmap, MPI-IO, Parallel-NetCDF, POSIX, RADOS und S3
- Einige unterschiedliche E/A-Modi
	- Gemeinsame oder prozess-lokale Dateien
	- Prozessumordnung zur Umgehung von Cachingproblemen
		- Client X schreibt, Client X+n liest

### **Beispiel: IOR. . . Leistungsmessung**

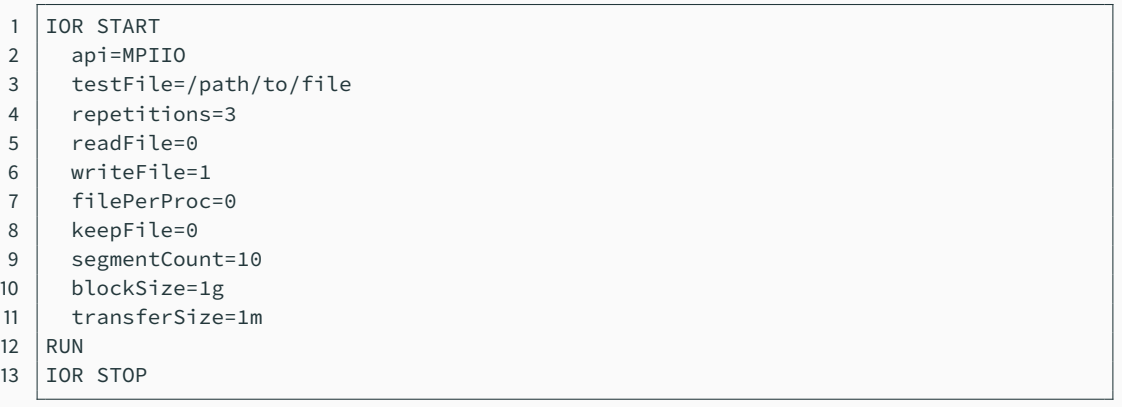

- Schreiben in gemeinsame Datei mit drei Wiederholungen
- Auch komplett über Kommandozeile steuerbar

Michael Kuhn **Michael Kuhn** [Leistungsanalyse](#page-0-0) **14/46** Communication of the Leistungsanalyse **14/46** Communication of the Leistungsanalyse **14/46** 

## **Beispiel: IOR. . . [\[3\]](#page-52-2) Leistungsmessung**

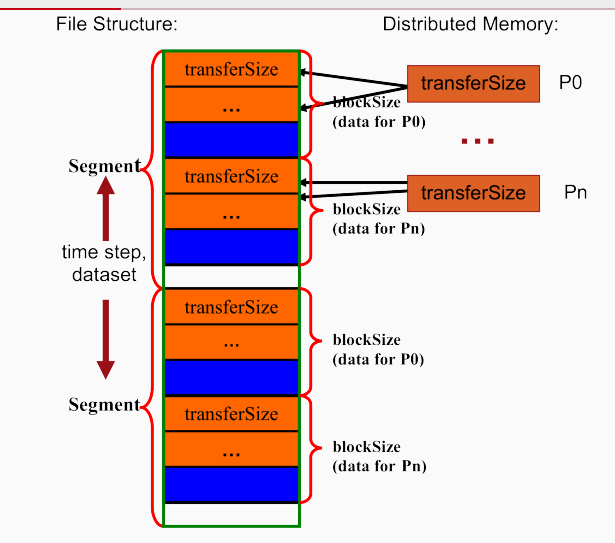

Fig. 1. The design of the IOR benchmark for shared file type. Blocks are stored in separate files for the 1-file-per-processor mode of operation.

#### Michael Kuhn **Michael Kuhn** [Leistungsanalyse](#page-0-0) **15/46** Leistungsanalyse **15/46**

- Datendurchsatz durch Benchmarks gut abgedeckt
	- Metadaten aber auch ein wichtiger Faktor
- mdtest nutzt MPI für parallelen Metadatenzugriff
	- Operationen werden mit POSIX-Schnittstelle durchgeführt
	- MPI-IO bietet keine ausreichende Funktionalität
	- Neuerdings auch Unterstützung für IOR-Backends
- Aufgeteilt in drei Phasen
	- Erstellen, Status abrufen und Löschen
- Arbeitet mit hierarchischer Struktur
- Unterstützt ähnliche Funktionalitäten wie IOR
	- Prozessumordnung für Cache-Umgehung
	- Mehrere Wiederholungen
- Optional können Daten in Dateien geschrieben werden
	- Bei Bedarf kann auch synchronisiert werden
- Unterstützung für mehrere Wurzelverzeichnisse
	- Beispielsweise um mehrere Metadatenserver zu nutzen
- Vielzahl von Benchmarks für unterschiedlichste Anwendungsfälle
	- Sowohl Daten als auch Metadaten
- Ergebnisse allerdings nicht vergleichbar
	- Unterschiedliche Muster
	- Unterschiedliche Berechnung
	- Unterschiedliches Verhalten
- Unklarheiten bezüglich Ergebnissen
	- MB vs. MiB (Unterschied von  $\approx$  10 % bei TB/s)
- Benchmarks erlauben Erfassung der momentanen Leistung
	- Kein Aufschluss über Ursachen etc.
- Analyse und Optimierung erfordern Werkzeuge
	- Einblick in innere Vorgänge notwendig
	- Üblicherweise mit Hilfe von Tracing (Score-P)
- Manchmal abstrakte Betrachtung ausreichend
	- Grobe Übersicht über E/A-Verhalten (Darshan)
- Werkzeug zur E/A-Charakterisierung
	- Sanskrit für "Sicht" oder "Vision"
- Möglichst genaues Bild der Anwendungs-E/A
	- Einschließlich Eigenschaften wie der E/A-Muster
	- Dabei aber minimaler Overhead
- Geeignet für dauerhaften Einsatz
	- Wurde mit über 750.000 Kernen getestet
- Sehr gute Unterstützung für MPICH
	- Argonne National Laboratory
	- Gruppe um OrangeFS, MPICH und ROMIO
- Besteht aus zwei Teilen
	- Runtime und Werkzeuge
- Runtime erfasst Anwendungs-E/A
	- Spezifisch für eine MPI-Implementierung
	- Außerdem Optionen für Batch-Scheduler und gemeinsames Protokollverzeichnis
	- Compiler-Wrapper und Preload-Bibliothek libdarshan.so
- Werkzeuge analysieren aufgezeichnete Protokolle
	- darshan-job-summary.pl, darshan-parser etc.
- MPI-parallelisierter POSIX-Benchmark mit zehn Prozessen
	- Erst Schreibphase, dann Lesephase
		- Durch Barriers getrennt
	- Blockgröße von 1 MiB
		- 100 Blöcke
	- Leeren des Caches zwischen Schreib- und Lesephase
		- echo 3 > /proc/sys/vm/drop\_caches
	- fsync beim Schließen
	- Drei Wiederholungen

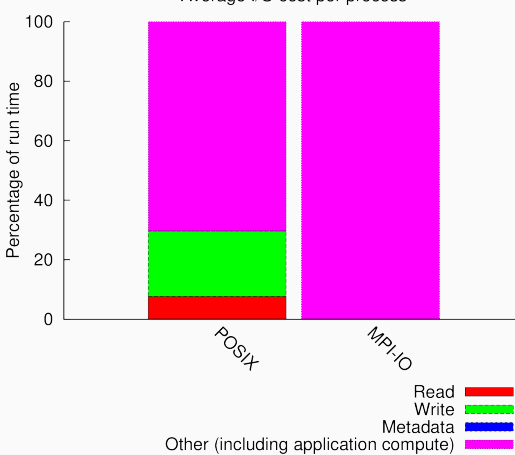

Average I/O cost per process

• Keine Berechnungen, trotzdem sehr hoher Other-Anteil

Michael Kuhn 23/46 and 23/46 and 23/46 and 23/46 and 23/46 and 23/46 and 23/46 and 23/46 and 23/46 and 23/46 and 23/46 and 23/46 and 23/46 and 23/46 and 23/46 and 23/46 and 23/46 and 23/46 and 23/46 and 23/46 and 23/46 and

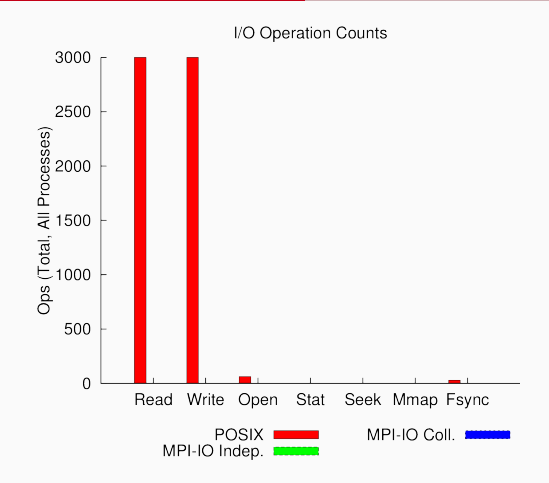

- Wie erwartet 3.000 Schreib- und Leseoperationen
	- 10 Prozesse  $\times$  100 Operationen  $\times$  3 Wiederholungen

Michael Kuhn 24/46 (24/46) 24/46 (24/46) 24/46

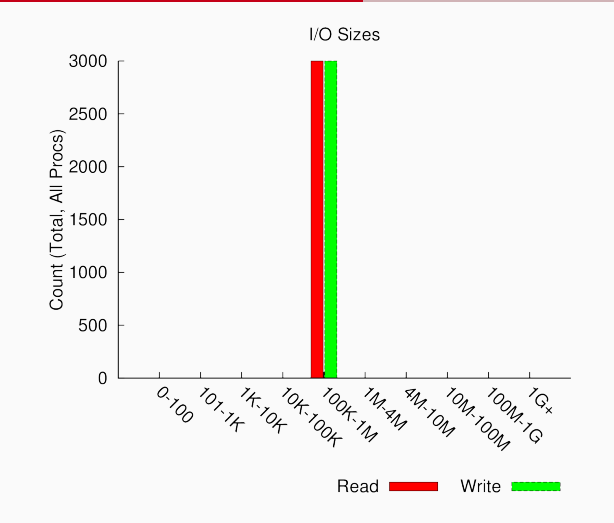

• Alle Operationen haben 1 MiB Größe

Michael Kuhn 25/46 (25/46) 25/46 (25/46) 25/46 (25/46) 25/46 (25/46 (25/46 (25/46 (25/46 (25/46 (25/46 (25/46 (25/46 (25/46 (25/46 (25/46 (25/46 (25/46 (25/46 (25/46 (25/46 (25/46 (25/46 (25/46 (25/46 (25/46 (25/46 (25/46

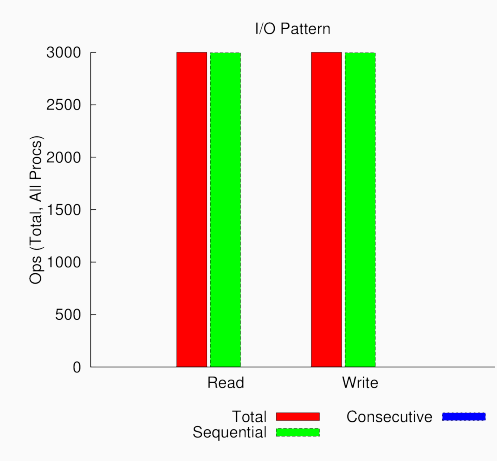

- Sequential: Zugriffe mit aufsteigendem Offset
- Consecutive: Zugriffe direkt hintereinander

Michael Kuhn 26/46 and 26/46 and 26/46 and 26/46 and 26/46 and 26/46 and 26/46 and 26/46 and 26/46 and 26/46 and 26/46 and 26/46 and 26/46 and 26/46 and 26/46 and 26/46 and 26/46 and 26/46 and 26/46 and 26/46 and 26/46 and

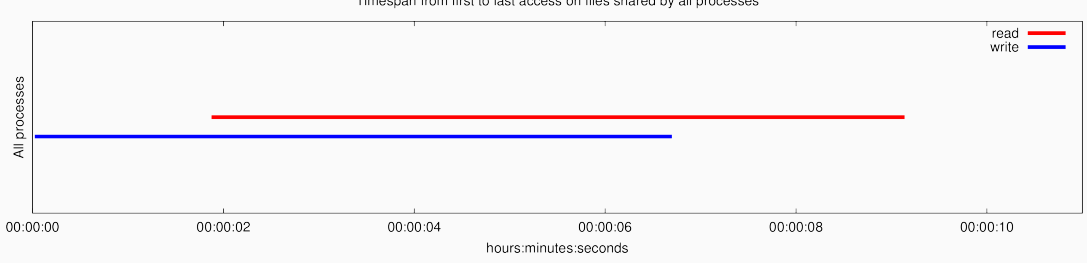

#### Timespan from first to last access on files shared by all processes

- Anzeige durch drei Wiederholungen trügerisch
- Grobe Übersichten der Kosten von E/A
	- Bezüglich Aufrufanzahl, Zugriffsgröße und -muster
- Erlaubt Abschätzung ob Optimierung notwendig ist
	- Häufig genauere Analyse notwendig
	- Neuer Modus: Darshan eXtended Tracing (DxT)

- Score-P zeichnet Spurdaten auf
	- Score-P ist Open Source
	- Vorgänger: VampirTrace
	- Spezifisch für eine MPI-Implementierung
	- Compiler-Wrapper scorep
- Vampir zeigt Spurdaten an
	- Vampir ist kommerziell
	- Evaluationslizenzen verfügbar
- Spurdaten sind deutlich größer als Darshan-Protokolle
	- Im getesteten Fall mehr als Faktor 100
- Tracing erlaubt detaillierten Einblick in Anwendung und E/A
	- Standardmäßig werden Informationen zu jeder Operation aufgezeichnet
- Tracing erzeugt signifikanten Overhead
	- Laufzeit deutlich höher
	- Eventuell abweichendes Laufzeitverhalten
- Momentan noch keine E/A-Unterstützung
	- Dafür noch VampirTrace notwendig

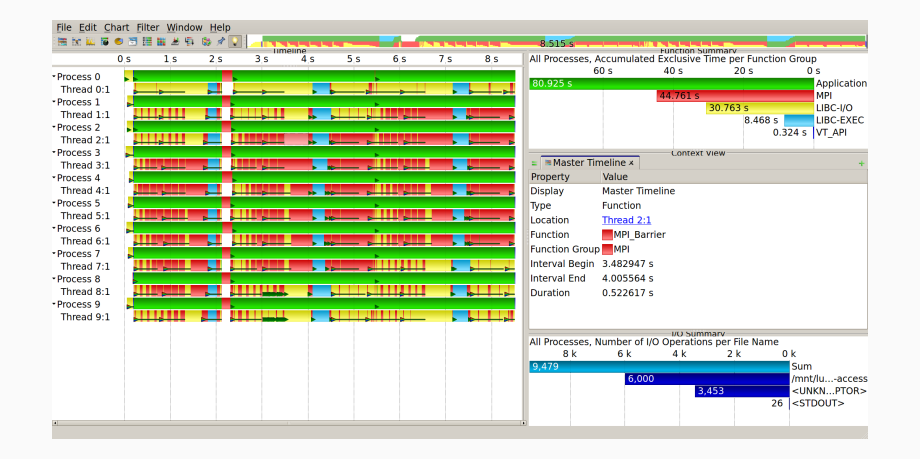

- Hauptthreads schlafen durchgängig
- Sehr ungleiche E/A-Zeiten, dadurch lange Barrieren

Michael Kuhn 2007 120 Michael Kuhn 2007 120 Michael Kuhn 2007 146

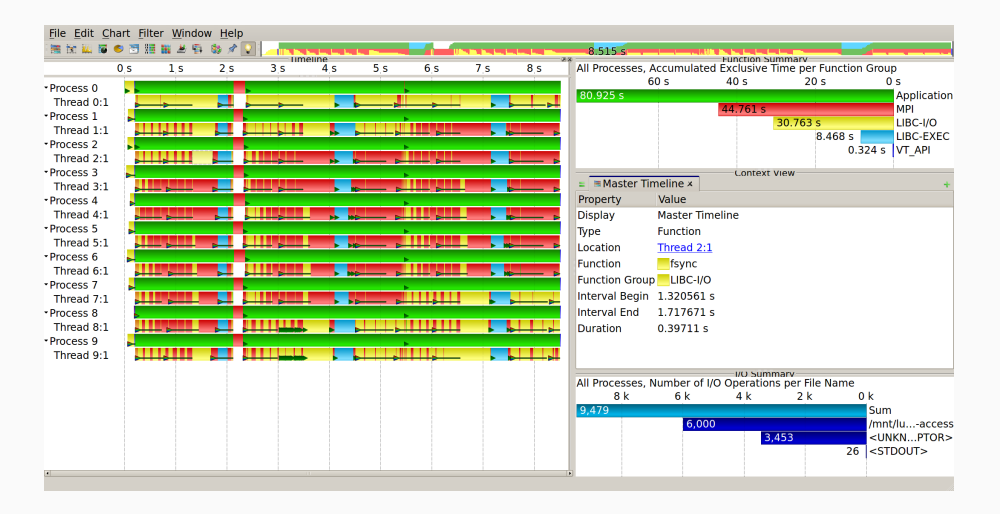

• Synchronisieren dauert teilweise sehr lange

#### **Beispiel: Score-P. . . Leistungsmessung**

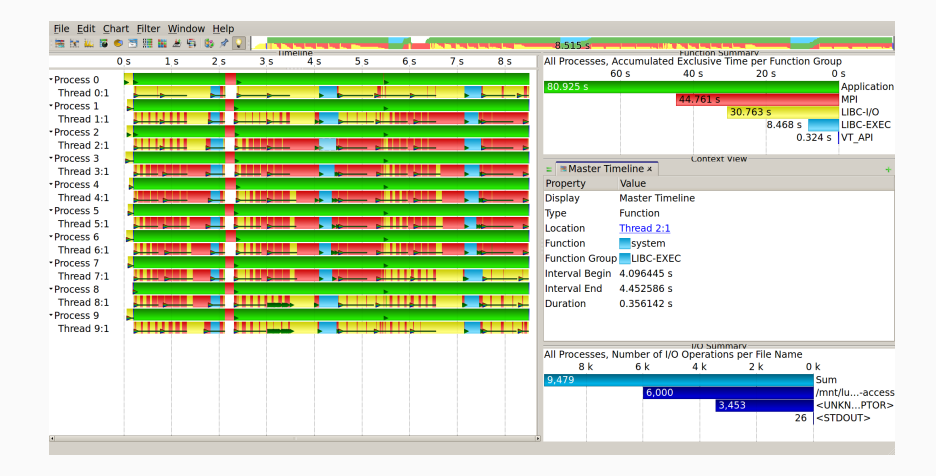

- Leeren des Caches auch sichtbar
	- Blockiert bis Blöcke geschrieben sind
- <span id="page-33-0"></span>• Bewertung der Leistung durch Modellierung der theoretisch möglichen Leistung
	- Vergleiche Rmax und Rpeak auf der TOP500-Liste
- Dazu sind einige Informationen notwendig
	- Involvierte Komponenten
	- Leistungscharakteristika der Komponenten
- Zusätzliche Leistungsmessungen der Komponenten
	- Dazu wieder andere Werkzeuge
- Beispiel: Echtzeit-Twitter-Analyse
	- System kann in Echtzeit den Inhalt von Tweets untersuchen
	- Alternativ Tweets speichern und später analysieren
- Frage: Wie ist die Leistung zu bewerten?
- Beispiel: Echtzeit-Twitter-Analyse
	- System kann in Echtzeit den Inhalt von Tweets untersuchen
	- Alternativ Tweets speichern und später analysieren
- Frage: Wie ist die Leistung zu bewerten?
	- Ca. 6.000 Tweets pro Sekunde
	- 300 Bytes pro Tweet entspricht 1,8 MB/s
	- 51,6 TB pro Jahr

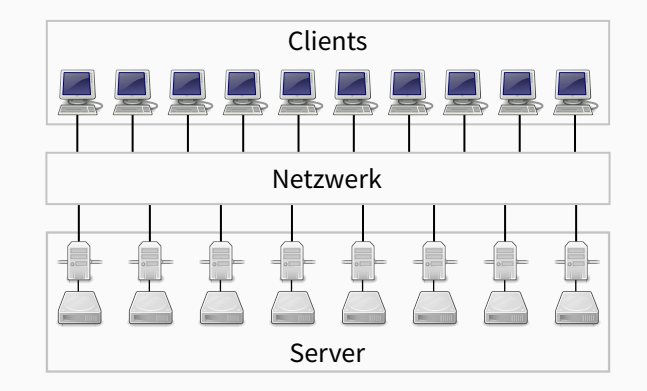

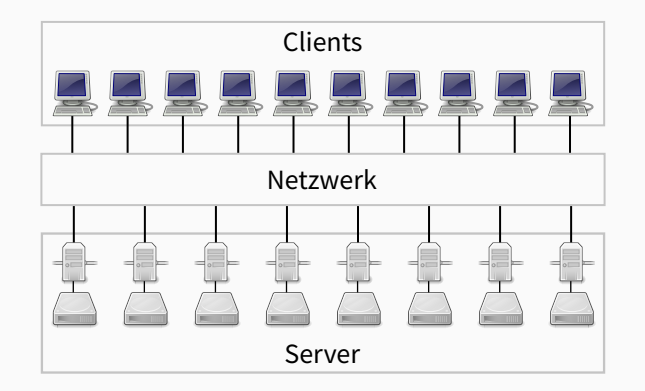

• Clients: IOPS, RAM, Netzwerkanbindung

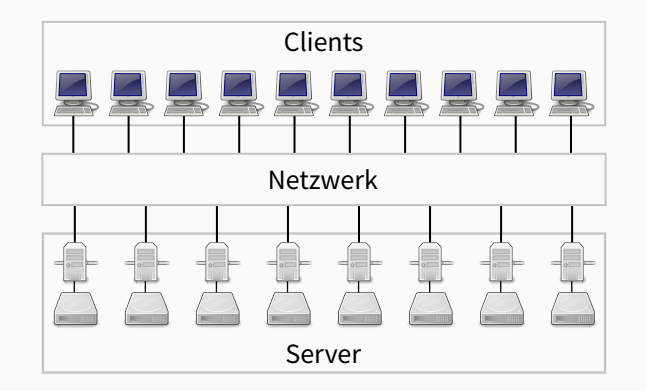

- Clients: IOPS, RAM, Netzwerkanbindung
- Netzwerk: Durchsatz und Latenz

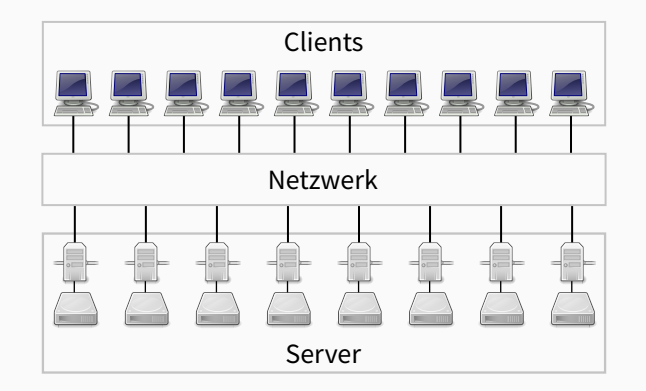

- Clients: IOPS, RAM, Netzwerkanbindung
- Netzwerk: Durchsatz und Latenz
- Server: Durchsatz und IOPS der Speichergeräte, Bus

Michael Kuhn [Leistungsanalyse](#page-0-0) 35 / 46

- Anzahl der E/A-Operationen pro Sekunde
	- Kontextwechsel könnten Beschränkung sein
- Durchsatz und Latenz des Hauptspeichers
	- Üblicherweise kein Problem
- Abschätzung mit Hilfe von tmpfs und fio
	- Idee: Viele kleine E/A-Operationen ausführen

```
$ mkdir /tmp/fs
2 \mid \frac{1}{2} mount -t tmpfs tmpfs /tmp/fs
3 \mid 5 \ldots4 \mid \frac{1}{2} umount /tmp/fs
```

```
$ fio --name=cs --filename=/tmp/fs/foo --rw=write --bs=1 \
2 -size=1g -runtime=60 [--numjobs=n]
3 \mid \xi vmstat 1
4 \frac{1}{2} fio --name=bw --filename=/tmp/fs/foo --rw=write --bs=1m \
5 -size=5g -runtime=60
```
- Messung auf west-Knoten
- $\approx 1.000.00010PS$ 
	- Blockgröße von 1 ist wichtig, da 0 eventuell durch libc behandelt
- $\approx$  330.000 Kontextwechsel
- $\approx$  4 GiB/s Durchsatz
	- Hauptspeicher üblicherweise höher, da Overhead durch tmpfs
- Deutliche Unterschiede je nach Netzwerktechnologie
	- InfiniBand vs. Ethernet
- Durchsatz des Netzwerks
	- Sollte höher sein als Leistung der Speichergeräte
- Anzahl der Pakete pro Sekunde
	- Beschränkung bei vielen kleinen Nachrichten
	- Wichtig bei Metadatenoperationen
- Messung mit Hilfe von ping und iperf
- $$$  ping -c 10000 -f  $$$ host
- $2 \nvert \nvert$  iperf --server --port \$port
- $3 \mid \xi$  iperf --client \$host --port \$port

- Messung zwischen west- und sandy-Knoten
- Round Trip Time  $\approx$  0,100 ms
- Durchsatz  $\approx$  110 MiB/s

```
$ ping -c 10000 -f $host
```
- $2 \mid \xi$  iperf --server --port \$port
- $3 \mid \xi$  iperf --client \$host --port \$port

- Messung zwischen west- und sandy-Knoten
	- Zwischen west-Knoten höhere Latenz
- Round Trip Time  $\approx$  0,100 ms
	- Entspricht ≈ 10.000 Nachrichten pro Sekunde
- Durchsatz  $\approx$  110 MiB/s
	- Entspricht Ethernet mit 1 Gbit/s
- Deutliche Unterschiede je nach Speichertechnologie
	- HDD vs. SSD
- Durchsatz der Speichergeräte
	- Niedriger als Netzwerkdurchsatz für maximale Ausnutzung
	- Höher als Netzwerkdurchsatz für Leistungsreserven
- IOPS wichtig für Metadatenoperationen
	- Auch für zufällige Datenzugriffe
- Speicherbus kann auch beschränkender Faktor sein
	- Teilweise immer noch SATA 2.0 (300 MB/s)

# **Speichergerät. . . Leistungsbewertung**

```
$ fio --name=iops --filename=/dev/sd? --direct=1 --rw=randread --bs=4k \
2 --size=Ssize --runtime=60
3 \vert $ fio --name=bw --filename=/dev/sd? --direct=1 --rw=read --bs=1m \
4 -size=\frac{25}{25} --runtime=60
```
- Ungepufferte E/A, um Geräte zu messen
	- Schließt Einflüsse des Page Caches aus
- HDDs
	- IOPS  $\approx 60-80$
	- Durchsatz  $\approx$  120 MiB/s
- SSDs
	- IOPS  $\approx$  15.000
		- Ausreißer mit  $\approx$  5.500 (möglicherweise Garbage Collection o. Ä.)
	- Durchsatz  $\approx$  270 MiB/s

#### Michael Kuhn [Leistungsanalyse](#page-0-0) 41 / 46

- Messung des Datendurchsatzes
	- Lustre und OrangeFS
- Unterschiedliche Blockgrößen
	- 1 MiB und 64 KiB
	- Entspricht den Streifenbreiten von Lustre und OrangeFS
- Bei 10.000 Nachrichten pro Sekunde
	- 9,8 GiB/s (1 MiB) bzw. 625 MiB/s (64 KiB) pro Knoten
- Flaschenhals ist Netzwerkdurchsatz
	- Maximal 1.100 MiB/s

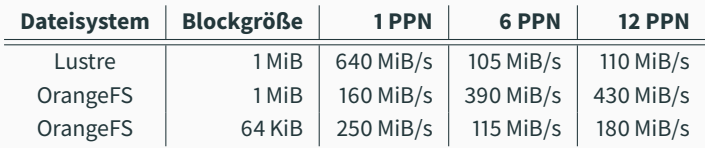

#### **Tabelle 1:** Schreiben

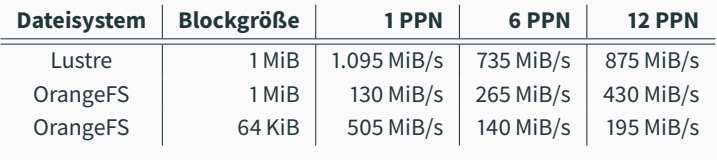

#### **Tabelle 2:** Lesen

- Massiver Leistungseinbruch bei Lustre
	- Beim Schreiben kein exklusiver Zugriff auf OST
- Streifenbreite als Blockgröße teilweise vorteilhaft

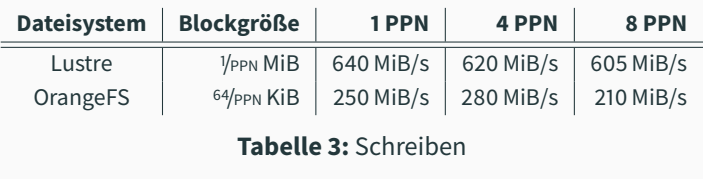

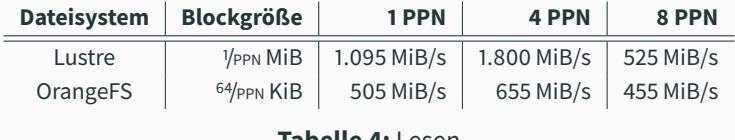

**Tabelle 4:** Lesen

- Bessere Leistung in beiden Fällen
	- Insbesondere beim Schreiben auf Lustre und Lesen von OrangeFS
- Anomalie beim Lesen von Lustre
	- Muss durch Cache verursacht sein
- <span id="page-50-0"></span>• Benchmarks erlauben die Erfassung der aktuellen Leistung
	- Viele unterschiedliche Benchmarks für viele unterschiedliche Anwendungsfälle
- Werkzeuge sind notwendig zur eingehenden Analyse
	- Sowohl für Grobüberblick als auch zur Detailanalyse
- Messung sagt nichts über mögliche Leistungsfähigkeit aus
	- Dafür ist eine Bewertung der Leistung notwendig
	- Häufig durch Leistungsmodellierung
- Grobe Modellierung ist häufig schon ausreichend
	- Lässt sich bei Bedarf verfeinern
- Unvorhersehbares Verhalten macht Analyse schwierig
	- Siehe beispielsweise Leseleistung bei Lustre
- Analyse der konkreten Implementierung notwendig
	- Optimierung setzt viele Detailkenntnisse voraus
- <span id="page-52-1"></span>[1] high performance computing. **IOR - Parallel filesystem I/O benchmark.** <https://github.com/hpc/ior>.
- <span id="page-52-0"></span>[2] Jens Axboe. **fio - Flexible IO Tester.** <http://git.kernel.dk/?p=fio.git;a=summary>.
- <span id="page-52-2"></span>[3] Hongzhang Shan and John Shalf. **Using IOR to Analyze the I/O Performance for HPC Platforms.** In In: Cray User Group Conference (CUG'07, 2007.